## 7 Übung zu Informatik zum 17.6.2010 Blatt 7

## 7.1

```
1) M_1:
(0, \dots \sqcup baaabbab\sqcup \dots, s_0), (0, \dots \sqcup aaaabbab\sqcup \dots, s_1), (1, \dots \sqcup aaaabbab\sqcup \dots, s_0),(1, \dots \sqcup abaabbab \sqcup \dots, s_1), (2, \dots \sqcup abaabbab \sqcup \dots, s_0), (2, \dots \sqcup abbabbab \sqcup \dots, s_1),(3, \dots \sqcup abbabbab \sqcup \dots, s_0), (3, \dots \sqcup abbbbbab \sqcup \dots, s_1), (4, \dots \sqcup abbbbbab \sqcup \dots, s_0),(4, \dots \sqcup abbbababab \sqcup \dots, s_1), (5, \dots \sqcup abbbababab \sqcup \dots, s_0), (5, \dots \sqcup abbbaaab \sqcup \dots, s_1),(6, \dots \sqcup abbbaa\underline{a}b\sqcup \dots, s_0), (6, \dots \sqcup abbbaab\underline{b} \sqcup \dots, s_1), (7, \dots \sqcup abbbaab\underline{b} \sqcup \dots, s_0),(7, \dots \sqcup abbaaba \sqcup \dots, s_1), (8, \dots \sqcup abbaaba \sqcup \dots, s_0), (8, \dots \sqcup abbaaba \sqcup \dots, s_2)M_2:
(0, \dots \sqcup baaabbab\sqcup \dots, s_0), (0, \dots \sqcup aaaabbab\sqcup \dots, s_1), (1, \dots \sqcup aaaabbab\sqcup \dots, s_0),(1, \dots \sqcup acaabbab \sqcup \dots, s_1), (2, \dots \sqcup acaabbab \sqcup \dots, s_0), (2, \dots \sqcup accabbab \sqcup \dots, s_1),(3, \dots \sqcup accabbab \sqcup \dots, s_0), (3, \dots \sqcup accbbab \sqcup \dots, s_1), (4, \dots \sqcup acccbbab \sqcup \dots, s_0),(4, \cdots \sqcup acccabab \sqcup \cdots, s_1), (5, \cdots \sqcup acccabab \sqcup \cdots, s_0), (5, \cdots \sqcup acccaaa b \sqcup \cdots, s_1),(6, \dots \sqcup accaaab \sqcup \dots, s_0), (6, \dots \sqcup accaaab \sqcup \dots, s_1), (7, \dots \sqcup accaaa \sqcup \sqcup \dots, s_0),(7, \dots \sqcup \arcc{a}ac_1 \sqcup \dots, s_1), (8, \dots \sqcup \arcc{a}ac_1 \sqcup \dots, s_0), (7, \dots \sqcup \arcc{a}ac_1 \sqcup \dots, s_2),(6, \dots \sqcup acccaaa_1 \sqcup \dots, s_2), (6, \dots \sqcup acccaaa_b a \sqcup \dots, s_3), (5, \dots \sqcup acccaaa_b a \sqcup \dots, s_2),(4, \dots \sqcup accaaba\sqcup \dots, s_2), (3, \dots \sqcup accaaba\sqcup \dots, s_2), (3, \dots \sqcup accbaaaba\sqcup \dots, s_3),(2, \dots \sqcup accbaaba\sqcup \dots, s_2), (2, \dots \sqcup acbbaaba\sqcup \dots, s_3), (1, \dots \sqcup acbbaaba\sqcup \dots, s_2),(1, \dots \sqcup abbbaaba \sqcup \dots, s_3), (0, \dots \sqcup abbbaa ba \sqcup \dots, s_2), (-1, \dots \sqcup abbbaa ba \sqcup \dots, s_2),(-1, \cdots \sqcup abbbaaba \sqcup \cdots, s_3)M_3:
(0, \dots \sqcup baaabbab\sqcup \dots, s_0), (0, \dots \sqcup aaaabbab\sqcup \dots, s_1), (1, \dots \sqcup aaaabbab\sqcup \dots, s_0),(1, \dots \sqcup aaaabbab \sqcup \dots, s_1), (2, \dots \sqcup aaaabbab \sqcup \dots, s_0), (2, \dots \sqcup aaaabbab \sqcup \dots, s_1),(3, \dots \sqcup aaa\omega b \omega b \sqcup \dots, s_0), (3, \dots \sqcup aa\omega b \omega b \sqcup \dots, s_1), (4, \dots \sqcup aa\omega b \omega b \sqcup \dots, s_0),(4, \dots \sqcup aaaaabab\sqcup \dots, s_1), (5, \dots \sqcup aaaaabab\sqcup \dots, s_0), (5, \dots \sqcup aaaaaaaab\sqcup \dots, s_1),(6, \dots \sqcup aaaaaaab\sqcup \dots, s_0), (6, \dots \sqcup aaaaaaaab\sqcup \dots, s_1), (7, \dots \sqcup aaaaaaaab\sqcup \dots, s_0),(7, \dots \sqcup aaaaaaa\underline{a}\sqcup \dots, s_1), (8, \dots \sqcup aaaaaaaa\underline{a}\sqcup \dots, s_0), (7, \dots \sqcup aaaaaaaa\underline{a}\sqcup \dots, s_2),(6, \dots \sqcup aaaaaaaa \sqcup \dots, s_2), (5, \dots \sqcup aaaaaaaa \sqcup \dots, s_2), (4, \dots \sqcup aaaaaaaa \sqcup \dots, s_2),(3, \dots \sqcup aaaaaaa \sqcup \dots, s_2), (2, \dots \sqcup aaaaaaaa \sqcup \dots, s_2), (1, \dots \sqcup aaaaaaaa \sqcup \dots, s_2),(0, \dots \sqcup \underline{aaa}aaa \sqcup \dots, s_2), (-1, \dots \sqcup \underline{aaaa}aaa \sqcup \dots, s_2),(-1, \cdots \sqcup aaaaaaaa \sqcup \cdots, s_2)M_4:
(0, \dots \sqcup \underline{baaabbab\sqcup \dots, s_0}), (0, \dots \sqcup \underline{caaabbab\sqcup \dots, s_1}), (1, \dots \sqcup \underline{caaabbab\sqcup \dots, s_0}),(1, \dots \sqcup \text{cbaabbab} \sqcup \dots, s_1), (2, \dots \sqcup \text{cbaabbab} \sqcup \dots, s_0), (2, \dots \sqcup \text{cbbabbab} \sqcup \dots, s_1),(3, \dots \sqcup cbababab \sqcup \dots, s_0), (3, \dots \sqcup cbbbbab \sqcup \dots, s_1), (4, \dots \sqcup cbbbbab \sqcup \dots, s_0),(4, \dots \sqcup cbbb_{c}bab \sqcup \dots, s_1), (5, \dots \sqcup cbbb_{c}bab \sqcup \dots, s_0), (5, \dots \sqcup cbbb_{c}cab \sqcup \dots, s_1),(6, \dots \sqcup cbbbcca \rightarrow \sqcup \dots, s_0), (6, \dots \sqcup cbbbccb \sqcup \dots, s_1), (7, \dots \sqcup cbbbccb \sqcup \dots, s_0),(7, \dots \sqcup \text{cbbbc} \text{cbc} \sqcup \dots, s_1), (8, \dots \sqcup \text{cbbbc} \text{cbc} \sqcup \dots, s_0), (7, \dots \sqcup \text{cbbbc} \text{cbc} \sqcup \dots, s_2),(7, \dots \sqcup \text{cbbcola} \sqcup \dots, s_3), (6, \dots \sqcup \text{cbbbcba} \sqcup \dots, s_2), (5, \dots \sqcup \text{cbbbcba} \sqcup \dots, s_2),(5, \dots \sqcup cbbbcaba \sqcup \dots, s_3), (4, \dots \sqcup cbbbcaba \sqcup \dots, s_2), (4, \dots \sqcup cbbbaa ba \sqcup \dots, s_3),(3, \dots \sqcup cbbbaaba\sqcup \dots, s_2), (2, \dots \sqcup cbbbaaba\sqcup \dots, s_2), (1, \dots \sqcup cbbbaaba\sqcup \dots, s_2),(0, \dots \sqcup cbbbaaba \sqcup \dots, s_2), (0, \dots \sqcup abbbaab a \sqcup \dots, s_3),
```
 $(-1, \dots \sqcup abbaaba \sqcup \dots, s_2), (-1, \dots \sqcup abbaaba \sqcup \dots, s_3)$ 

2) Äquivalent können im Vorfeld nur  $M_2$ ,  $M_3$  und  $M_4$  sein, da j (Kopf-Position nach Ausführung) bei  $M_1$  verschieden.

Da offensichtlich  $\beta$  bei  $M_3$  unterschiedlich zu den anderen beiden (siehe a), ist  $M_3$  ebenfalls nicht äquivalent zu diesen.

Würden also alle Wörter nur aus a und b bestehen, wären  $M_2$  und  $M_4$  äquivalent.

Allerdings geben beide Maschinen unterschiedliche Ergebnisse für Wörter mit c aus.

In  $M_4$  werden zuerst alle b und c mit c und später dann mit a überschrieben, in  $M_2$  werden alle a unc $\ensuremath{\mathbf{c}}$  in<br/>  $\ensuremath{\mathbf{c}}$  und später dann in b überschrieben.

Somit ist  $M_2(abc) = bab \neq M_4(abc) = baa$ . Also ist keine Maschine für alle Wörter äquivalent.

Grob beschrieben überschreibt die Maschine die Buchstaben hinter der a-Folge mit einer der Länge der a-Folge entsprechenden Länge einer b-Folge. Damit sind mindestens genauso viele b wie a vorhanden, eine größere Anzahl an b ist jedoch möglich, wenn bereits zu Beginn der Fall. Dann wird die Bandinschrift nicht verändert (z.T. mit gleichen Buchstaben überschrieben).

Die Maschine geht zunächst nach rechts, da sie auf einem Leerzeichen startet. Ist das Zeichen hier ein a, so wird es mit einem a' überschrieben, um jedes a nur einmal durchgehen zu mussen. Danach wird solange nach rechts gegangen, wie weitere a oder bereits geschriebene b' ¨ gelesen werden. Ist der neue Buchstabe kein a oder kein b', also ein b oder ein Leerzeichen (a' kann an dieser Stelle der Maschine nicht auftreten), wird die Stelle mit einem b' überschrieben (das passende zu dem a'). Hier wird b' verwendet, damit die Maschine nicht dasselbe b beim nächsten Durchgang erneut ersetzt.

Nun wird solange nach links gegangen, bis ein a' gelesen wird. hier kann nun wieder nach rechts gegangen werden, sodass der Cursor auf einem weiteren a oder einem b' steht. Steht er auf einem a, werden die gerade genannten Schritte erneut durchgeführt. Wird ein b' gelesen, so geht er zum Anfang des Wortes (gr. Linksmaschine) und auf das erste Zeichen. Ist dieses ein a', wird es durch a ersetzt, ein b' durch b. Danach wird das nächste Zeichen untersucht, bis ein Leerzeichen im Cursor steht. Dann sind alle a' und b' umgewandelt und die Maschine hält.

 $\sqcup$ aaaabb $\sqcup \to \sqcup$ aaabb $\sqcup \to \sqcup a'$ aaabb $\sqcup \to \sqcup a'$ aaa $b$ b $\sqcup \to \sqcup a'$ aa $a$ b $'$ b $\sqcup \to \sqcup a'$ aaab $'$ b $\sqcup \to \sqcup$  $\Box a' \underline{a} a a b' b \Box \rightarrow \Box a' \underline{a'} a a b' b \Box \rightarrow \Box a' \underline{a'} a a b' b' \Box \rightarrow \Box a' a' \underline{a} a b' b' \Box \rightarrow \Box a' a' a' a' a' b' \underline{\Box} \rightarrow$  $\Box a' a' a' b' b' b' \Box \rightarrow \Box a' a' \underline{a'} a b' b' b' \Box \rightarrow \Box a' a' \underline{a} b' b' b' \Box \rightarrow \Box a' a' \underline{a'} b' b' b' \Box \rightarrow \Box a' a' a' a' b' b' b' \underline{\Box} \rightarrow$  $\Box a' a' a' \underline{a'} b' b' b' \underline{b'} \Box \rightarrow \underline{\Box} a' a' a' a' b' b' b' b' \Box \rightarrow \Box \underline{a'} a' a' a' b' b' b' b' \Box \rightarrow \cdots \rightarrow \Box a a a a b b b b \underline{\Box}$ 

 $\sqcup aabb\sqcup \to \sqcup a'abb\sqcup \to \sqcup a'abb\sqcup \to \sqcup a'ab'b\sqcup \to \sqcup a'ab'b\sqcup \to \sqcup a'ab'b\sqcup \to \sqcup a'a'b'b\sqcup \to$  $\Box a'b'b\_ \Box \to \Box a' a'b'\_ \Box \to \Box a' \underline{a'} b'b' \to \Box a' a' \underline{b'} b' \Box \to \underline{\Box} a' a' b' b' \Box \to \cdots \to \Box a a b b\_ \underline{\Box}$ 

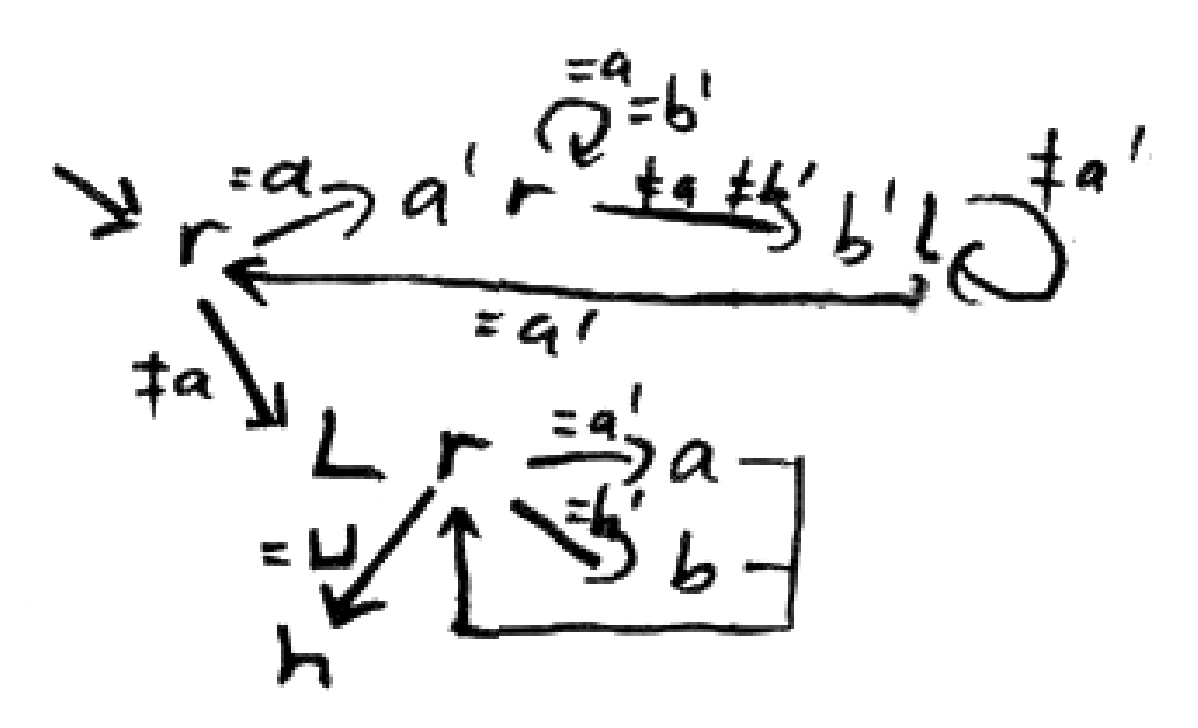

b(') steht hier für "b(')" schreiben. "Leerzeichen schreiben" wird hier nicht benutzt.

Julian Bergmann Florian Greiner Markus Streck

16. Juni 2010 3/4

## 7.3

 $a^{0} + a^{1} + a^{2} + a^{3} + a^{4} = 2801$ 

Man schätze die gesuchte Zahl grob ab, indem man den höchsten Exponenten betrachtet:  $a^4 =$ 2800

Dies ergibt  $a \approx 7,27$ .

Da die Zahl der Kinder aus der Menge der positiven ganzen Zahlen kommen müsste, kann man nun die umliegenden Zahlen dieser Menge überprüfen.

 $1 + 7 + 7^2 + 7^3 + 7^4 = 2801 \stackrel{!}{=} 2801$  (Richtig)

Also hat Ihsan 7 Kinder.